# **DpenEye**

## **INTRODUCTION**

Network Camera Manager (NCM) has undergone a complete redesign to improve performance and ensure long term compatibility with future OS releases. This document will outline the high level changes between Version 2.0 and the previous version of NCM (V 1.5.6.0002).

### **MAJOR CHANGES**

### NEW UI AND RUN TIME ENVIRONMENT

The application has been completely rewritten in Java; it will now run on any OS with a compatible Java runtime environment. This will result in more installations where updating or installing supporting software elements are not required to run Network Camera Manager.

The user interface has been updated to be more intuitive and place focus on the most commonly used features of the application, moving less used features to the periphery. The overall result is a less cluttered application which is easier to use and navigate.

Discovery has been implemented for all current OpenEye IP cameras, encoders, and Apex recorders which will allow you to detect and discover the device without having the IP address.

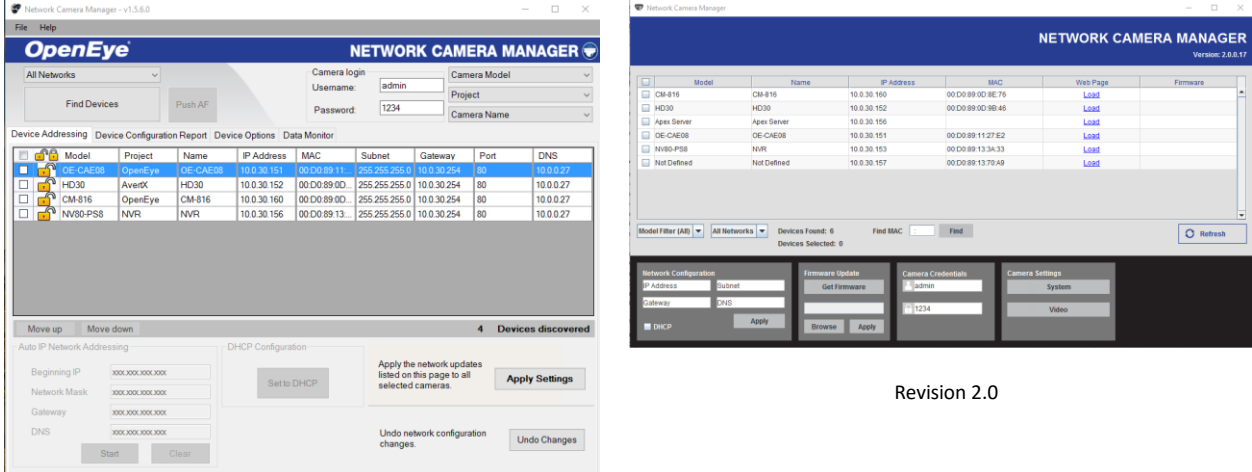

Revision 1.5.6.0002

The following changes have been made to the UI layout and setup options:

- o Device configuration has been streamlined elimination unnecessary steps to view and edit device data
	- **The Device Configuration Report, Device Options, and Data Monitor tabs have been eliminated and** replaced with System and Video settings sections

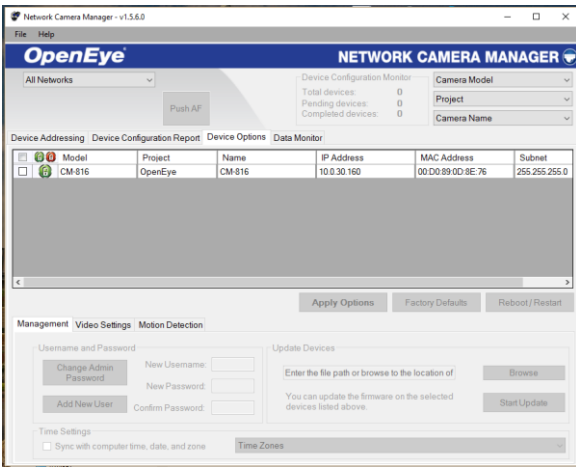

Revision 1.5.6.0002 Device Options Tab

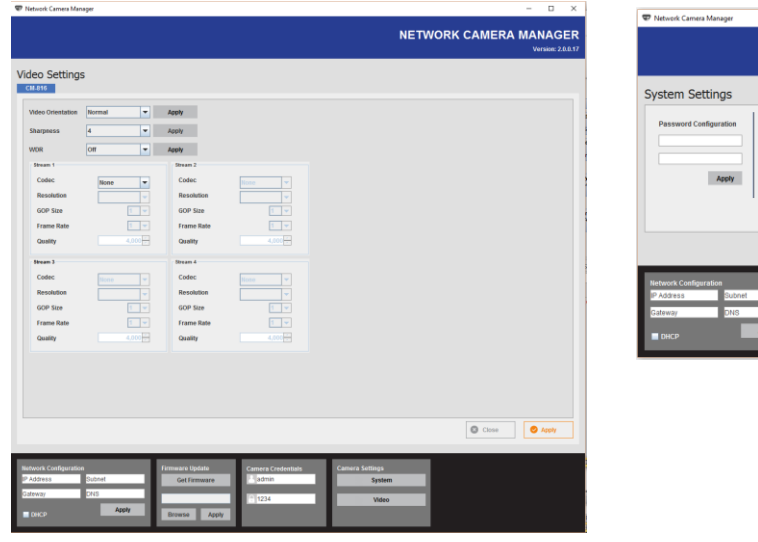

NETWORK CAMERA MANAGER  $\boxed{\odot}$  Close

Revision 2.0.0.17 Video Settings

Revision 2.0.0.17 System Settings

### **TECHNICAL INFORMATION**

#### **Cameras detection on large networks and subnets**

Camera discovery in NCM 2.0 is capable of spanning subnets and bridging large scale WANs to detect cameras. The result of this is that it may take longer or in some cases need to be Refreshed in order to detect all cameras on the network. If not all cameras on your network are initially detected, select **Refresh,** and the cameras should load correctly.

#### **Apex Camera Discovery**

Apex and NCM use the same camera discovery methods, leaving NCM open on an Apex recorder may interfere with Apex camera discovery in setup. It recommended these functions not be run simultaneously.

### **Upgrading from 1.X**

Network Camera Manager 2.0 cannot upgrade 1.x versions. Please uninstall 1.x and install 2.0.

#### **Software Download**

[http://www.openeye.net/support/downloads/](http://www.openeye.net/support/downloads)